# Package 'HiLDA'

October 17, 2020

Type Package

Title Conducting statistical inference on comparing the mutational exposures of mutational signatures by using hierarchical latent Dirichlet allocation

**Depends**  $R(>= 3.6)$ , ggplot2

Imports R2jags, abind, cowplot, grid, forcats, stringr, GenomicRanges, S4Vectors, XVector, Biostrings, GenomicFeatures, BSgenome.Hsapiens.UCSC.hg19, BiocGenerics, tidyr, grDevices, stats, TxDb.Hsapiens.UCSC.hg19.knownGene, utils, methods, Rcpp

Suggests knitr, rmarkdown, testthat, BiocStyle

Version 1.2.0

Date 2019-09-10

Description A package built under the Bayesian framework of applying hierarchical latent Dirichlet allocation to statistically test whether the mutational exposures of mutational signatures (Shiraishi-model signatures) are different between two groups.

License GPL-3

URL <https://github.com/USCbiostats/HiLDA>,

<https://doi.org/10.1101/577452>

#### BugReports <https://github.com/USCbiostats/HiLDA/issues>

SystemRequirements JAGS 4.2.0

biocViews Software, SomaticMutation, Sequencing, StatisticalMethod, Bayesian

RoxygenNote 6.1.1

LinkingTo Rcpp

VignetteBuilder knitr

Encoding UTF-8

git\_url https://git.bioconductor.org/packages/HiLDA

git\_branch RELEASE\_3\_11

git\_last\_commit a23fd31

git\_last\_commit\_date 2020-04-27

Date/Publication 2020-10-16

<span id="page-1-0"></span>Author Zhi Yang [aut, cre], Yuichi Shiraishi [ctb]

Maintainer Zhi Yang <zyang895@gmail.com>

## R topics documented:

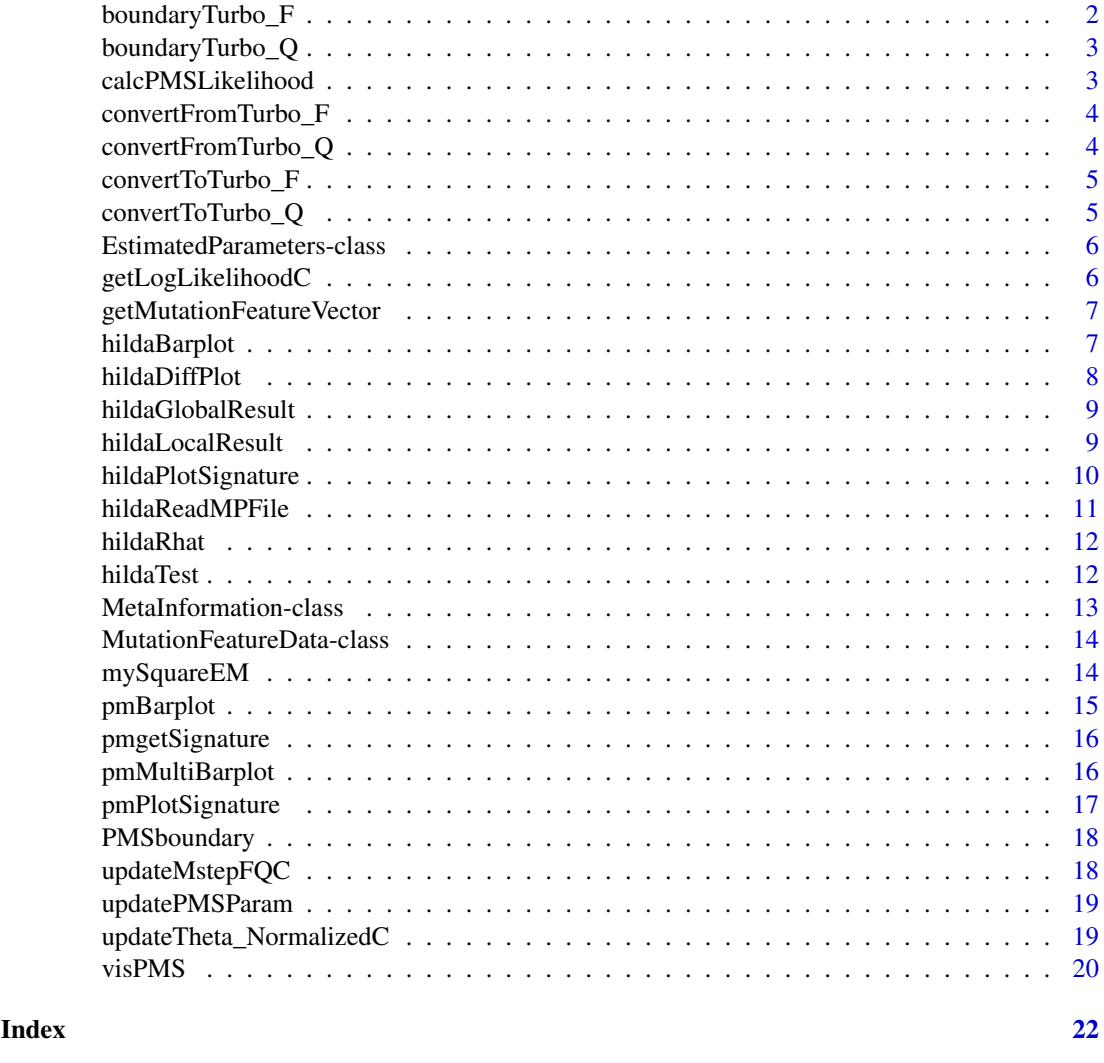

boundaryTurbo\_F *Check whether the parameter F is within the appropriate range*

#### Description

Check whether the parameter F is within the appropriate range

#### Usage

boundaryTurbo\_F(turboF, fdim, signatureNum)

#### <span id="page-2-0"></span>boundaryTurbo\_Q 3

#### Arguments

![](_page_2_Picture_137.jpeg)

#### Value

a logical value

boundaryTurbo\_Q *Check whether the parameter Q is within the appropriate range*

#### Description

Check whether the parameter Q is within the appropriate range

#### Usage

boundaryTurbo\_Q(turboQ, signatureNum, sampleNum)

#### Arguments

![](_page_2_Picture_138.jpeg)

#### Value

a logical value

![](_page_2_Picture_139.jpeg)

#### Description

A function for calculating the log-likelihood from the data and parameters

#### Usage

```
calcPMSLikelihood(p, y)
```
#### Arguments

![](_page_2_Picture_140.jpeg)

#### Value

a value

<span id="page-3-0"></span>convertFromTurbo\_F *Restore the converted parameter F for turboEM*

#### Description

Restore the converted parameter F for turboEM

#### Usage

```
convertFromTurbo_F(turboF, fdim, signatureNum, isBackground)
```
#### Arguments

![](_page_3_Picture_114.jpeg)

#### Value

a vector

convertFromTurbo\_Q *Restore the converted parameter Q for turboEM*

#### Description

Restore the converted parameter Q for turboEM

#### Usage

```
convertFromTurbo_Q(turboQ, signatureNum, sampleNum)
```
#### Arguments

![](_page_3_Picture_115.jpeg)

#### Value

a vector

<span id="page-4-0"></span>convertToTurbo\_F *Convert the parameter F so that turboEM can treat*

#### Description

Convert the parameter F so that turboEM can treat

#### Usage

convertToTurbo\_F(vF, fdim, signatureNum, isBackground)

#### Arguments

![](_page_4_Picture_115.jpeg)

#### Value

a vector

![](_page_4_Picture_116.jpeg)

#### Description

Convert the parameter Q so that turboEM can treat

#### Usage

```
convertToTurbo_Q(vQ, signatureNum, sampleNum)
```
#### Arguments

![](_page_4_Picture_117.jpeg)

#### Value

a vector

```
EstimatedParameters-class
```
*An S4 class representing the estimated parameters*

#### Description

An S4 class representing the estimated parameters

#### Slots

sampleList a list of sample names observed in the input mutation data signatureNum the number of mutation signatures specified at the time of estimation isBackGround the flag showing whether the background signature data is used or not. backGroundProb the background signatures signatureFeatureDistribution estimated parameters for mutation signatures sampleSignatureDistribution estimated parameters for memberships of mutation signatures

for each sample

loglikelihood the log-likelihood value for the estimated parameters

getLogLikelihoodC *Calculate the value of the log-likelihood for given parameters*

#### Description

Calculate the value of the log-likelihood for given parameters

#### Usage

```
getLogLikelihoodC(vPatternList, vSparseCount, vF, vQ, fdim, signatureNum,
  sampleNum, patternNum, samplePatternNum, isBackground, vF0)
```
#### Arguments

![](_page_5_Picture_158.jpeg)

#### <span id="page-6-0"></span>getMutationFeatureVector 7

#### Value

a value

```
getMutationFeatureVector
```
*Get mutation feature vector from context sequence data and reference and alternate allele information*

#### Description

Get mutation feature vector from context sequence data and reference and alternate allele information

#### Usage

```
getMutationFeatureVector(context, ref_base, alt_base, strandInfo = NULL,
 numBases, type)
```
#### Arguments

![](_page_6_Picture_128.jpeg)

#### Value

a mutation featuer vector

![](_page_6_Picture_129.jpeg)

#### Description

Read the raw mutation data with the mutation feature vector format, estimate and plot both mutation signatures and their fractions

#### Usage

```
hildaBarplot(inputG, hildaResult, sigOrder = NULL, refGroup,
  sortSampleNum = TRUE, refName = "Control", altName = "Case",
  charSize = 3)
```
#### Arguments

![](_page_7_Picture_140.jpeg)

#### Value

a list of a signature plot and a barplot of mutational exposures

#### Examples

```
load(system.file("extdata/sample.rdata", package="HiLDA"))
inputFile <- system.file("extdata/hildaLocal.rdata", package="HiLDA")
hildaLocal <- readRDS(inputFile)
```
hildaBarplot(G, hildaLocal, refGroup=1:4)

![](_page_7_Picture_141.jpeg)

#### Description

Read the raw mutation data with the mutation feature vector format, estimate and plot both mutation signatures and their fractions

#### Usage

```
hildaDiffPlot(inputG, hildaResult, sigOrder = NULL, charSize = 3)
```
#### Arguments

![](_page_7_Picture_142.jpeg)

#### Value

a list of the signature plot and the mean difference plot.

<span id="page-7-0"></span>

#### <span id="page-8-0"></span>hildaGlobalResult 9

#### Examples

```
load(system.file("extdata/sample.rdata", package="HiLDA"))
inputFile <- system.file("extdata/hildaLocal.rdata", package="HiLDA")
hildaLocal <- readRDS(inputFile)
```

```
hildaDiffPlot(G, hildaLocal)
```
hildaGlobalResult *Compute the Bayes factor*

#### Description

Compute the Bayes factor

#### Usage

```
hildaGlobalResult(jagsOutput, pM1 = 0.5)
```
#### Arguments

![](_page_8_Picture_112.jpeg)

#### Value

a number for the Bayes factor

#### Examples

```
load(system.file("extdata/sample.rdata", package="HiLDA"))
hildaGlobal <- hildaTest(inputG=G, numSig=3, refGroup=1:4, nIter=1000,
localTest=TRUE)
hildaGlobalResult(hildaGlobal)
```
![](_page_8_Picture_113.jpeg)

#### Description

Extract the posterior distributions of the mean differences in muational exposures

#### Usage

hildaLocalResult(jagsOutput)

#### Arguments

jagsOutput the output jags file generated by the jags function from the R2jags package.

#### Value

a data frame that contains the posterior distributions of difference.

#### Examples

```
inputFile <- system.file("extdata/hildaLocal.rdata", package="HiLDA")
hildaLocal <- readRDS(inputFile)
hildaLocalResult(hildaLocal)
```
hildaPlotSignature *Plot mutation signatures from HiLDA output*

#### Description

Plot mutation signatures from HiLDA output

#### Usage

```
hildaPlotSignature(hildaResult, sigOrder = NULL, colorList = NULL, ...)
```
#### Arguments

![](_page_9_Picture_109.jpeg)

#### Value

a plot object containing all mutational signatures

#### Examples

```
inputFile <- system.file("extdata/hildaLocal.rdata", package="HiLDA")
hildaLocal <- readRDS(inputFile)
hildaPlotSignature(hildaLocal)
```
<span id="page-9-0"></span>

<span id="page-10-0"></span>hildaReadMPFile *Read the raw mutation data of Mutation Position Format.*

#### Description

—

The mutation position format is tab-delimited text file, where the 1st-5th columns shows sample names, chromosome names, coordinates, reference bases (A, C, G, or T) and the alternate bases (A, C, G, or T), respectively. An example is as follows;

```
sample1 chr1 100 A C
sample1 chr1 200 A T
sample1 chr2 100 G T
sample2 chr1 300 T C
sample3 chr3 400 T C
```
—

Also, this function usually can accept compressed files (e.g., by gzip, bzip2 and so on) when using recent version of R.

#### Usage

```
hildaReadMPFile(infile, numBases = 3, trDir = FALSE,
 bs_genome = NULL, txdb_transcript = NULL)
```
#### Arguments

![](_page_10_Picture_140.jpeg)

#### Value

The output is an instance of MutationFeatureData S4 class (which stores summarized information on mutation data). This will be typically used as the initial values for the global test and the local test.

#### Examples

```
inputFile <- system.file("extdata/esophageal.mp.txt.gz", package="HiLDA")
G <- hildaReadMPFile(inputFile, numBases=5, trDir=TRUE)
```
![](_page_11_Picture_112.jpeg)

Output the maximum potential scale reduction statistic of all parame*ters estimated*

#### Description

Output the maximum potential scale reduction statistic of all parameters estimated

#### Usage

```
hildaRhat(jagsOutput)
```
#### Arguments

jagsOutput the output jags file generated by the jags function from the R2jags package.

#### Value

a number for the Rhat statistic.

#### Examples

```
inputFile <- system.file("extdata/hildaLocal.rdata", package="HiLDA")
hildaLocal <- readRDS(inputFile)
hildaRhat(hildaLocal)
```
hildaTest *Apply HiLDA to statistically testing the global difference in burdens of mutation signatures between two groups*

#### Description

Apply HiLDA to statistically testing the global difference in burdens of mutation signatures between two groups

#### Usage

```
hildaTest(inputG, numSig, refGroup, useInits = NULL, sigOrder = NULL,
  nIter = 2000, nBurnin = 0, pM1 = 0.5, localTest = TRUE, \ldots)
```
<span id="page-11-0"></span>

#### <span id="page-12-0"></span>Arguments

![](_page_12_Picture_120.jpeg)

#### Value

the output jags file

#### Examples

load(system.file("extdata/sample.rdata", package="HiLDA"))

```
## with initial values
hildaLocal <- hildaTest(inputG=G, numSig=3, refGroup=1:4, nIter=1000,
localTest=TRUE)
hildaGlobal <- hildaTest(inputG=G, numSig=3, refGroup=1:4, nIter=1000,
localTest=FALSE)
```
MetaInformation-class *An S4 class to represent a mutation meta information common to many data types*

#### Description

@slot type type of data format (independent, full, custom) @slot flankingBasesNum the number of flanking bases to consider (only applicable for independent and full types) @slot transcriptionDirection the flag representing whether transcription direction is considered or not @slot possibleFeatures a vector representing the numbers of possible values for each mutation feature

```
MutationFeatureData-class
```
*An S4 class representing the mutation data*

#### Description

An S4 class representing the mutation data

#### Slots

featureVectorList a list of feature vectors actually observed in the input mutation data

sampleList a list of sample names observed in the input mutation data

countData a matrix representing the number of mutations and samples. The (1st, 2nd, 3rd) columns are for (mutation pattern index, sample index, frequencies).

mutationPosition a data frame containing position and mutations

mySquareEM *A function for estimating parameters using Squared EM algorithm*

#### Description

A function for estimating parameters using Squared EM algorithm

#### Usage

mySquareEM(p, y, tol = 1e-04, maxIter = 10000)

#### Arguments

![](_page_13_Picture_117.jpeg)

#### Value

a list

<span id="page-14-0"></span>

#### Description

Plot both mutation signatures and their mutational exposures from pmsignature output

#### Usage

```
pmBarplot(inputG, inputParam, sigOrder = NULL, refGroup = NULL,
 sortSampleNum = TRUE, refName = "Control", altName = "Case",
 charSize = 3)
```
#### Arguments

![](_page_14_Picture_110.jpeg)

#### Value

a list of a signature plot and a barplot of mutational exposures

#### Examples

```
load(system.file("extdata/sample.rdata", package="HiLDA"))
Param <- pmgetSignature(G, K = 3)
pmPlots <- pmBarplot(G, Param, refGroup=1:4)
cowplot::plot_grid(pmPlots$sigPlot, pmPlots$propPlot, rel_widths = c(1,3))
```
<span id="page-15-0"></span>

#### Description

Obtain the parameters for mutation signatures and memberships

#### Usage

```
pmgetSignature(mutationFeatureData, K, numInit = 10, tol = 1e-04,
 maxIter = 10000)
```
#### Arguments

mutationFeatureData

![](_page_15_Picture_129.jpeg)

#### Value

The output is an instance of EstimatedParameters S4 class, which stores estimated parameters and other meta-information, and will be used for saving parameter values and visualizing the mutation signatures and memberships

#### Examples

```
## After obtaining G (see e.g., hildaReadMPFile function)
load(system.file("extdata/sample.rdata", package="HiLDA"))
Param <- pmgetSignature(G, K = 3)
```
![](_page_15_Picture_130.jpeg)

#### Description

Plot both mutation signatures and their mutational exposures from pmsignature output for more than two groups

#### Usage

```
pmMultiBarplot(inputG, inputParam, sigOrder = NULL, groupIndices,
  sortSampleNum = TRUE, charSize = 3)
```
#### <span id="page-16-0"></span>pmPlotSignature 17

#### Arguments

![](_page_16_Picture_140.jpeg)

#### Value

a list of the signature plot and the mean difference plot.

#### Examples

```
load(system.file("extdata/sample.rdata", package="HiLDA"))
Param <- pmgetSignature(G, K = 3)
pmPlots <- pmMultiBarplot(G, Param, groupIndices=c(1, rep(2,3), rep(3,6)))
```

```
cowplot::plot_grid(pmPlots$sigPlot, pmPlots$propPlot, rel_widths = c(1,3))
```
pmPlotSignature *Plot mutation signatures from pmsignature output*

#### Description

Plot mutation signatures from pmsignature output

#### Usage

```
pmPlotSignature(inputParam, sigOrder = NULL, colorList = NULL, ...)
```
#### Arguments

![](_page_16_Picture_141.jpeg)

#### Value

a plot object containing all mutational signatures

#### Examples

```
load(system.file("extdata/sample.rdata", package="HiLDA"))
Param <- pmgetSignature(G, K = 3)
pmPlotSignature(Param)
```
<span id="page-17-0"></span>

#### Description

A functional for generating the function checking the parameter (p) is within the restricted conditions or not

#### Usage

PMSboundary(y)

#### Arguments

y this variable includes the information on the mutation features, the number of mutation signatures specified and so on

#### Value

a functional

![](_page_17_Picture_138.jpeg)

#### Description

Update the parameter F and Q (M-step in the EM-algorithm)

#### Usage

```
updateMstepFQC(vPatternList, vSparseCount, nTheta, fdim, signatureNum,
  sampleNum, patternNum, samplePatternNum, isBackground)
```
#### Arguments

![](_page_17_Picture_139.jpeg)

#### <span id="page-18-0"></span>updatePMSParam 19

#### Value

a vector

updatePMSParam *A function for updating parameters using EM-algorithm*

#### Description

A function for updating parameters using EM-algorithm

#### Usage

updatePMSParam(p, y)

#### Arguments

![](_page_18_Picture_103.jpeg)

#### Value

a value

updateTheta\_NormalizedC

*Update the auxiliary parameters theta and normalize them so that the summation of each group sums to 1 (E-step), also calculate the current log-likelihood value*

#### Description

Update the auxiliary parameters theta and normalize them so that the summation of each group sums to 1 (E-step), also calculate the current log-likelihood value

#### Usage

```
updateTheta_NormalizedC(vPatternList, vSparseCount, vF, vQ, fdim,
  signatureNum, sampleNum, patternNum, samplePatternNum, isBackground, vF0)
```
#### Arguments

![](_page_19_Picture_168.jpeg)

#### Value

a value for theta

visPMS *visualize probabisitic mutaiton signature for the independent model*

#### Description

Generate visualization of mutation signatures for the model with substitution patterns and flanking bases represented by the indepenent representation.

#### Usage

```
visPMS(vF, numBases, baseCol = NA, trDir = FALSE, charSize = 5,
  isScale = FALSE, alpha = 2, charLimit = 0.25)
```
### Arguments

![](_page_19_Picture_169.jpeg)

#### Value

a plot of the input mutational signature

<span id="page-19-0"></span>

#### $\frac{1}{2}$  visPMS 21

#### Examples

```
load(system.file("extdata/sample.rdata", package="HiLDA"))
Param <- pmgetSignature(G, K = 3)
sig <- slot(Param, "signatureFeatureDistribution")[1,,]
```

```
visPMS(sig, numBases = 5, isScale = TRUE)
```
# <span id="page-21-0"></span>Index

boundaryTurbo\_F, [2](#page-1-0) boundaryTurbo\_Q, [3](#page-2-0) calcPMSLikelihood, [3](#page-2-0) convertFromTurbo\_F, [4](#page-3-0) convertFromTurbo\_Q, [4](#page-3-0) convertToTurbo\_F, [5](#page-4-0) convertToTurbo\_Q, [5](#page-4-0) EstimatedParameters-class, [6](#page-5-0) getLogLikelihoodC, [6](#page-5-0) getMutationFeatureVector, [7](#page-6-0) hildaBarplot, [7](#page-6-0) hildaDiffPlot, [8](#page-7-0) hildaGlobalResult, [9](#page-8-0) hildaLocalResult, [9](#page-8-0) hildaPlotSignature, [10](#page-9-0) hildaReadMPFile, [11](#page-10-0) hildaRhat, [12](#page-11-0) hildaTest, [12](#page-11-0) MetaInformation-class, [13](#page-12-0) MutationFeatureData-class, [14](#page-13-0) mySquareEM, [14](#page-13-0) pmBarplot, [15](#page-14-0) pmgetSignature, [16](#page-15-0) pmMultiBarplot, [16](#page-15-0) pmPlotSignature, [17](#page-16-0) PMSboundary, [18](#page-17-0) updateMstepFQC, [18](#page-17-0) updatePMSParam, [19](#page-18-0) updateTheta\_NormalizedC, [19](#page-18-0)

visPMS, [20](#page-19-0)